# Informatique TP n°1 - Manipulation des listes

PSI - Lycée Rabelais

## **CORRIGÉ**

## **1 Petits exercices**

## **1.1 Centrale 2015 (premières questions)**

**Question 1.**

- $[6, 5, 4]$  +  $[3, 2, 1]$  renvoie  $[6, 5, 4, 3, 2, 1]$
- 3 \* [1, 2, 3] renvoie [1, 2, 3, 1, 2, 3, 1, 2, 3]

### **Question 2.**

```
1 def smul (n,L) :
r = r = 13 for li in L:
4 \parallel res. append (n*1i)5 return res
```

```
Question 3.
```

```
1 def ssom (L1 ,L2) :
r = 2 res = []
\begin{array}{|c|c|c|c|c|}\n\hline\n\text{3} & \text{n1 = len(L1)}\n\end{array}n^2 = len(L^2)\frac{1}{5} if n1! = n2:
6 return 'Les listes ne sont pas de la même taille !'
7 else :
\begin{array}{c|c|c|c|c|c} \hline \end{array} for i in range (0 \  \, n1):
9 \parallel res. append (L1[i]+L2[i])
10 return res
```
## **1.2 Calcul d'une somme**

```
Question 1.
1 def sommepuissance (n,p) :
2 \parallel som = 0
\begin{array}{c|c|c|c|c} \hline \end{array} for i in range (0, n+1):
4 \parallel som += i * *p5 return som
```
**Question 2.** print(sommepuissance(12,4)-sommepuissance(21,3)) affiche bien 7349.

## **2 Suites récurrentes**

On considère les suites (*x<sup>n</sup>* ) et ( *y<sup>n</sup>* ) définies par :

 $x_0 = 1$ ,  $y_0 = 10$  et  $\forall n \in \mathbb{N}$  $\sqrt{x_n y_n}$  et  $y_{n+1} = \frac{x_n + y_n}{2}$ 2

On pourra utiliser la fonction sqrt de la bibliothèque numpy.

#### **Question 1.**

```
1 from numpy import sqrt
2
3 \mid x0 = 14 \parallel y0 = 1005
6 \| \text{xn} = [x0]7 \parallel yn = [y0]8
9 \parallel n = 10010
\ln for i in range (0, n):
12 \| xsuiv = sqrt (xn [-1] * yn [-1])
13 || y \sin v = (\sin [-1] + y \sin [-1]) / 214
\overline{a} 15 \overline{a} xn. append (xsuiv)
16 yn. append (ysuiv)
```
### **Question 2.**

```
\| k = 0while k < n and yn[k] - xn[k] > 10**(-7) :
     k + 1\parallel print (k)
```
## **3 Suivi d'un chariot par analyse d'images**

**Question 1.** La variable texte est une liste de chaînes de caractères correspondant à chacune des lignes :

```
1 [" Etude de la course d'un guepard \t\t\t\t\t\t\t\t\t\t\t\t\t\t\t\t\t\n",
    'point_A\t\t\tpoint_B\t\t\tpoint_C\t\t\tpoint_D\t\t\tpoint_E\t\t\tpoint_F\t\t
      \langle n' \rangle3 't\tx\ty\tt\tx\ty\tt\tx\ty\tt\tx\ty\tt\tx\ty\tt\tx\ty\n',
    4 '0 ,00E +00\ t1 ,87 E +00\ t8 ,68E -01\ t0 ,00 E +00\ t1 ,88E +00\ t6 ,14E -01\ t0 ,00E +00\ t1 ,48E
      +00\t4,14E-01\t0,00E+00\t2,90E+00\t6,32E-01\t0,00E+00\t3,10E+00\t3,52E-01\
      t0,00E+00\t3,30E+00\t2,32E-01\n',
\frac{1}{1} ,40E-02\t1,74E+00\t8,48E-01\t1,40E-02\t1,69E+00\t5,86E-01\t1,40E-02\t1,29E
      +00\t4,27E-01\t1,40E-02\t2,82E+00\t7,10E-01\t1,40E-02\t2,98E+00\t4,55E-01\
      t1, 40E - 02 \t3, 25E + 00 \t3, 91E - 01 \n^n6
    7 ... ]
```
**NOTA :** \t correspond à une tabulation et \n correspond à un retour à la ligne.

```
Question 2.
  1 for i in range (3 , len( texte ) ) :
       2 ligne = texte [i]. rstrip ("\n") # Suppression du retour à la ligne
3 ligne = ligne . replace (",",'.') # Suppression du retour à la ligne
       4 ligne = ligne . split ("\t") # Dé coupage au niveau des tabulations
       5 ligne = [ float ( ligne [i]) for i in range (0 ,18) ] # Ajout des valeurs aux
      tableaux T,Xi ,Yi
6 \parallel donnees completes append (ligne)
```
## **Question 3.**

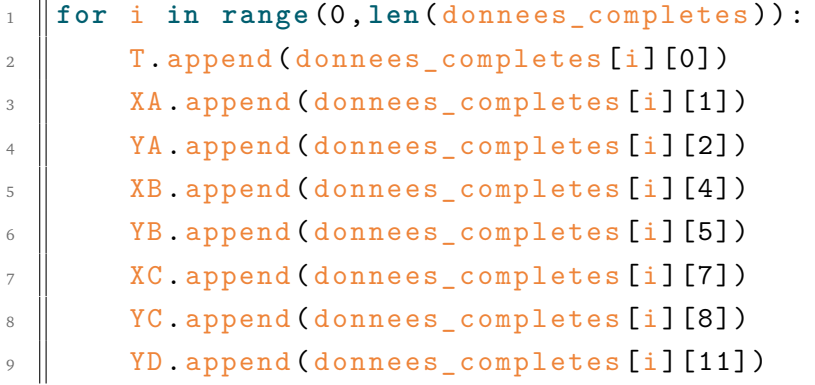

Et on obtient :

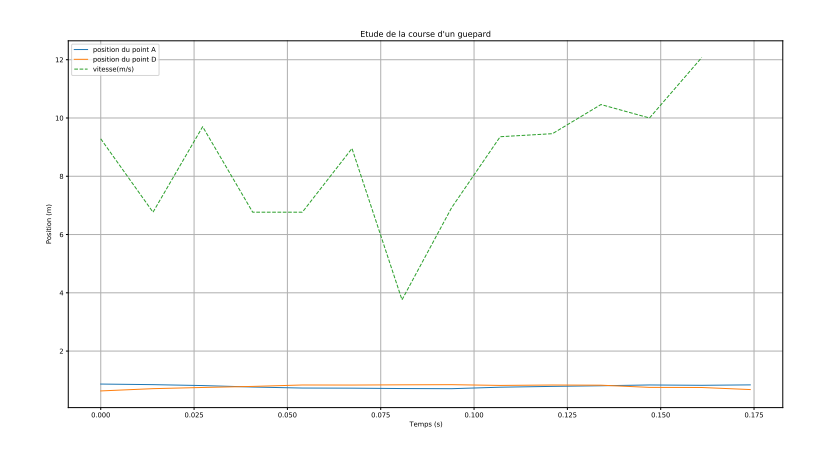

#### **Question 4.**

- <sup>1</sup> **import** matplotlib . pyplot as plt
- 2 plt.plot  $(T, YA, label='position du point A')$
- $\beta$  | plt . plot (T, YD, label = 'position du point D')
- $4 \parallel \text{plt}$ . legend (loc='upper left')
- <sup>5</sup> plt . title ( texte [0]. rstrip ("\n") . rstrip ("\t") ) *# Récupé ration ligne 1 pour le titre*
- <sup>6</sup> plt . ylabel ('Position (m)') *# Récupé ration ligne 2 pour le titre de l'axe y*
- <sup>7</sup> plt . xlabel ('Temps (s)') *# Récupé ration ligne 3 pour le titre de l'axe x*
- <sup>8</sup> plt . grid ( True )*# Affichage du quadrillage*
- <sup>9</sup> plt . show () *# Affichage du graphique*

```
Question 5.
```

```
maxi = -1mini = 10003 \parallelnvaleurs = len(T)4 for i in range (0 , nvaleurs ) :
5 if YA[i] > maxi :
6 max_i = YA[i]7 elif YA[i] < mini :
8 \parallel mini = YA[i]
9 \parallel amplitude = maxi - mini10 print (amplitude)
```
**Question 6.** On calcule la vitesse comme ceci :

```
1 # Calcul de la vitesse instantan ée à partir des mesures
\mathbb{Z} \left\| \mathbf{V} = \begin{bmatrix} \mathbf{I} & \mathbf{H} & \mathbf{I} & \mathbf{I3 for i in range (1 , nvaleurs ) :
4 | V. append (- (XA[i] - XA[i-1])/ (T[i] - T[i-1])) \#V = dx/dt5
6
7 # Trac é de la vitesse instantan ée
\text{sum} \left[\text{modif} = \text{T}:\text{nvaleurs}-1\right]\mathcal{P} \parallel \mathsf{plt}. plot (Tmodif, V, '--', label = 'vitesse (m/s)')
10 plt . legend (loc='upper left ') # Insertion lé gende et placement
             dans le graphique
11
```

```
_{12} | plt.show ()
```
#### **Question 7.** Et l'angle du genou :

```
1 # Trac é angle genou
2 \parallel \text{theta_g} = []3 import numpy as np
4 for i in range (0 , nvaleurs ) :
\mathbb{F}_5 pdt_norme = np.sqrt ((XA[i] - XB[i]) **2 + (YA[i] - YB[i]) **2) *np.sqrt ((XC[i]] - \overline{XB[i]} **2 + (\overline{YC[i]} - \overline{YB[i]} **2)
6 \parallel cos_t_g = ((XA[i] - XB[i]) *(XC[i] - XB[i]) + (YA[i] - YB[i]) *(YC[i] - YB[i
       ]) ) / pdt_norme
\overline{\gamma} theta_g.append ((180./np.pi)*np.arccos (cos_t_g))
8
   plt . plot (T, theta_g)
```
**Question 8.** Ici, le guépard se déplace à une vitesse d'environ 30 km/h. Il trottine calmement !

## **4 Suite de Conway**

```
Question 1.
def repetition (L) :
    i = 1
```

```
while i<len(L) and L[i] == L[0]:
    i+15 return i
```
### **Question 2.**

```
1 def repetitionbis (L) :
2 \parallel n = repetition (L)
\overline{\mathbf{a}} m = repetition (L[n:])
4 return [L[0] ,n,L[n] ,m]
```
### **Retour à la suite de Conway :**

**Question 3.** x6 = 13112221 et x7 = 1113213211.

#### **Question 4.**

```
\|\det \operatorname{convay}(L):
\overline{2} liste_resultat = []
3 \parallel i = 04 while i<len(L) :
5 | liste_resultat . append ( repetition (L[i:]) )
6 liste_resultat . append (L[i])
7
8 \parallel i = i + repetition (L[i:])
9
10 return liste_resultat
```
## **Question 5.**

```
_1 | L = [1]
2 for j in range (0 ,11) :
3 print (\frac{1}{x}) + str(j) + \frac{1}{y} = \frac{1}{x} + str(\underline{L})\vert A \vert L = conway (L)
```
Demandez à votre professeur de mathématique pour une éventuelle démonstration !